## **HOW TO RECORD SERVICE ACTIVITIES**

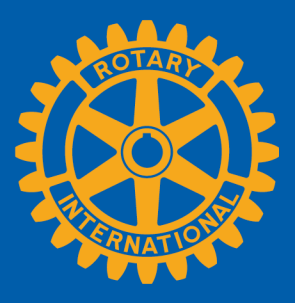

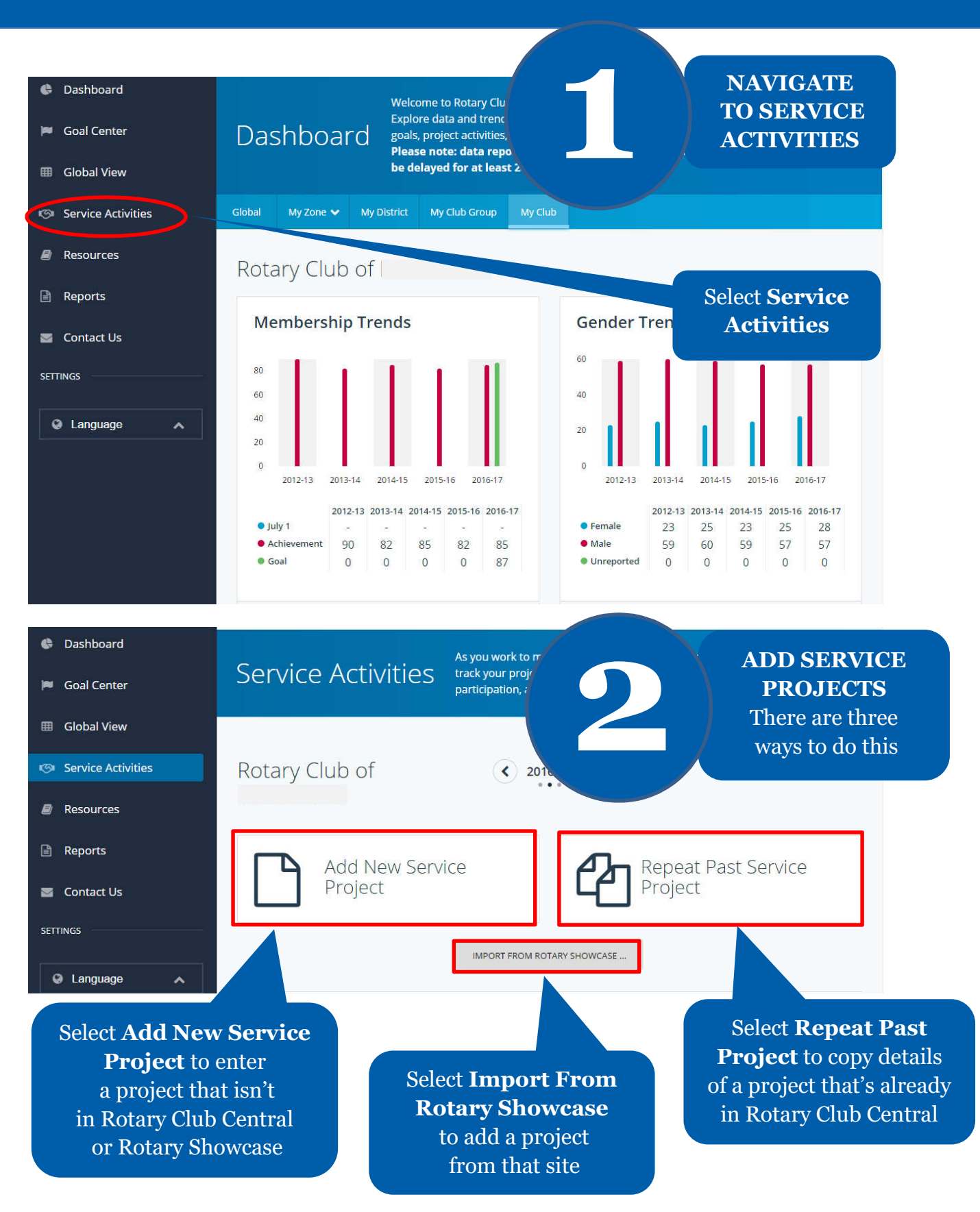

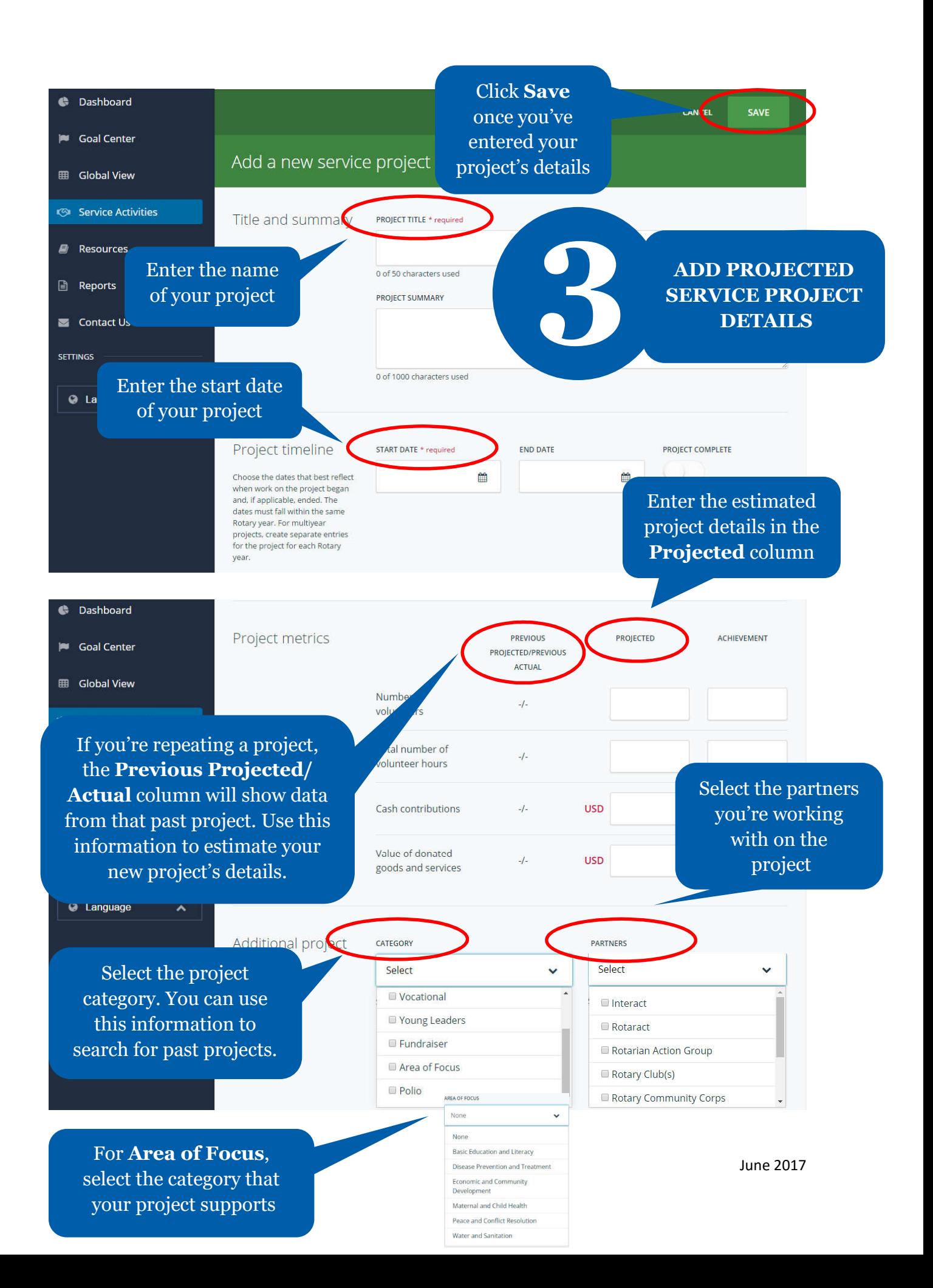

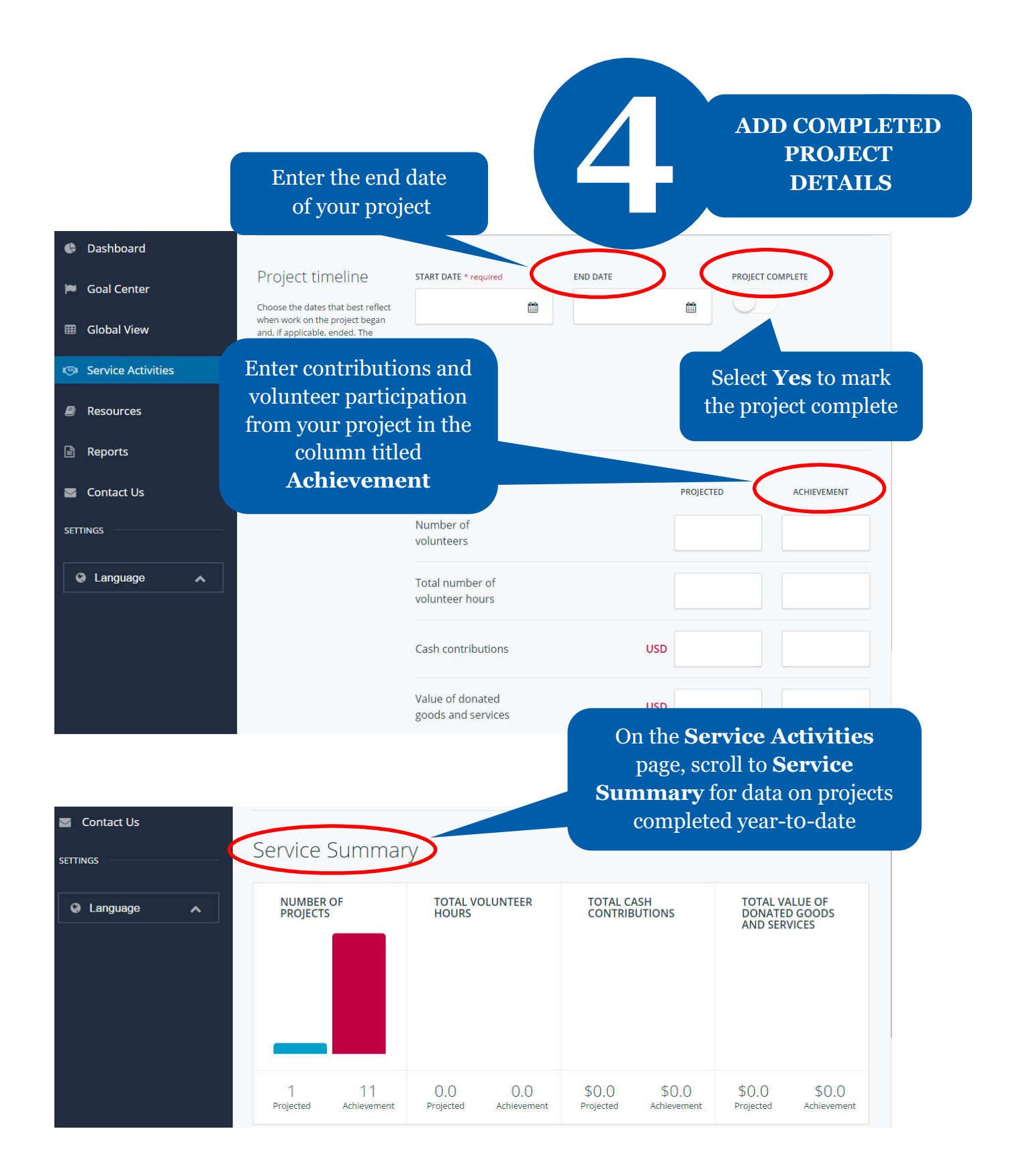